# **Dipl.-Ing. Sascha Heuß**

# Bauteil-Gruppen in der BauStatik

# Leistungserweiterung der Module U403.de, U411.de und U412.de

Die Bemessung mehrerer Stützen gleicher Abmessungen mit ungleichen Lasten erfolgt in der Praxis häufig durch Gruppieren und Sortieren nach Belastungsniveau. Dies wird in der mb WorkSuite 2023 mit dem neuen Positionstyp "Bauteil-Gruppe" der BauStatik-Module U403.de, U411.de und U412.de automatisiert. Es erfolgt ein bauteilbezogener Lastabtrag aus mehreren Lastquellen in einer Position.

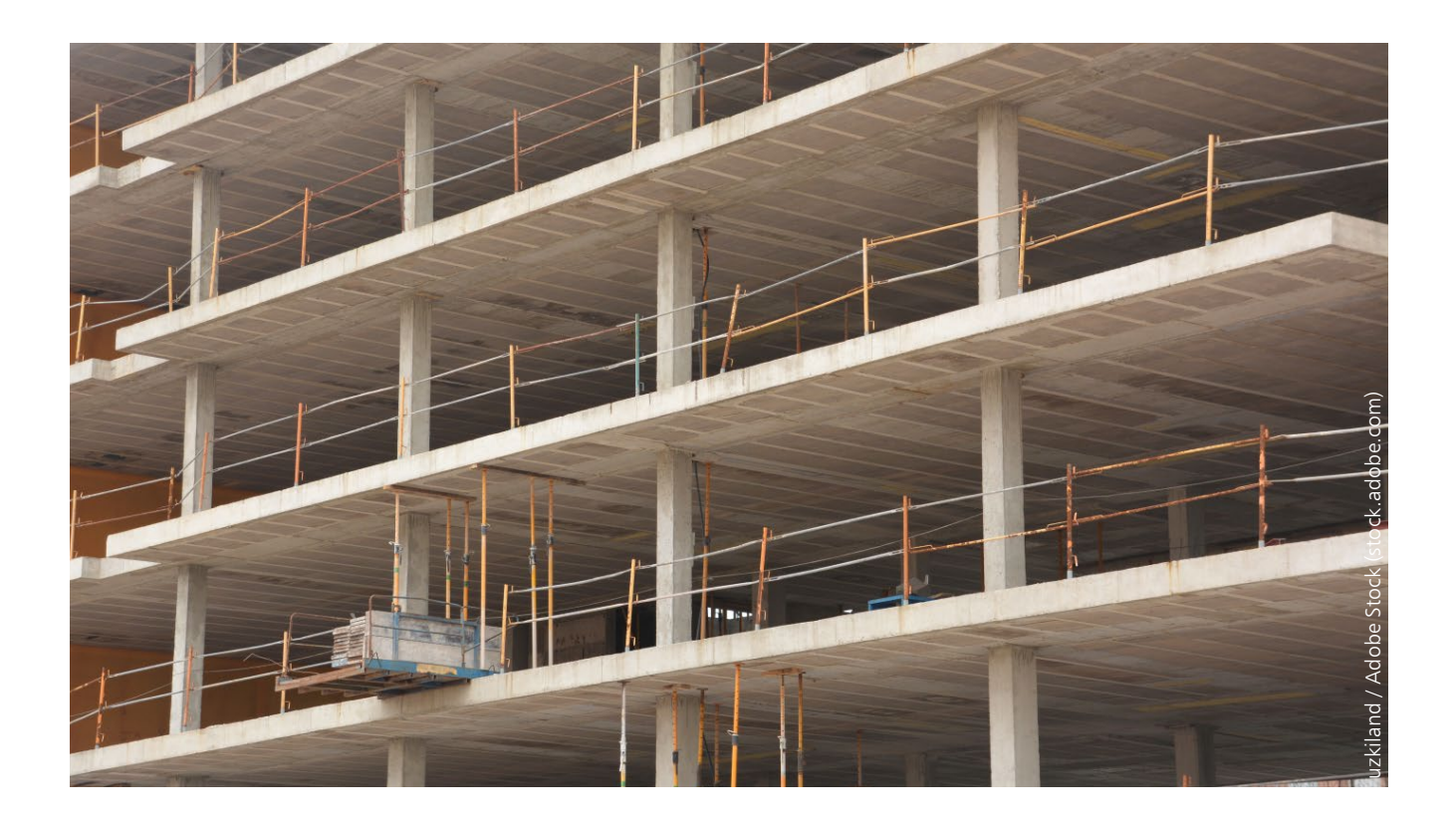

## **Erweiterung der BauStatik-Module**

#### **Neuer Positionstyp "Bauteil-Gruppe"**

Die Module U403.de, U411.de und U412.de verfügen über die Positionstypen "Einzelbauteil" und "Bauteil-Gruppe", wobei der Positionstyp "Bauteil-Gruppe" die Bemessung von mehreren gleichartigen Stützen mit unterschiedlichen Belastungen unterstützt. Hierbei wird als neue Eingabeoption der Belastungstyp "Bauteilbezogener Lastabtrag" zur Verfügung gestellt.

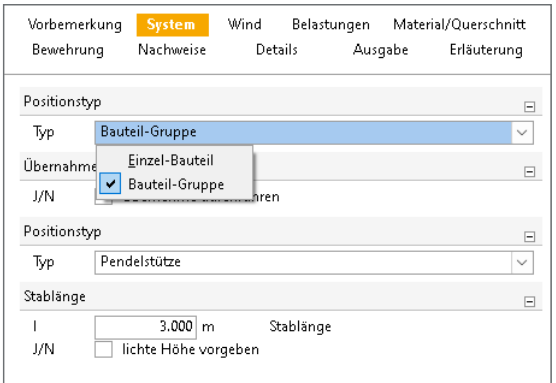

Bild 1. Eingabe: S1 - Pendelstütze (U412.de) Neuer Positionstyp "Bauteil-Gruppe"

#### **Bauteilbezogener Lastabtrag**

Der bauteilbezogene Lastabtrag ermöglicht den gleichzeitigen Lastabtrag von Vertikallasten aus mehreren Lastquellen. Die übernommenen Lasten schließen sich gegenseitig aus, so dass innerhalb einer Position ein Kollektiv an Stützenpositionen bearbeitet werden kann. Als Lastquellen dienen alle BauStatik- und MicroFe-Positionen, die einen vertikalen Lastabtrag für Stützenpositionen bereitstellen. Die Lasten greifen grundsätzlich zentrisch am Stützenkopf an.

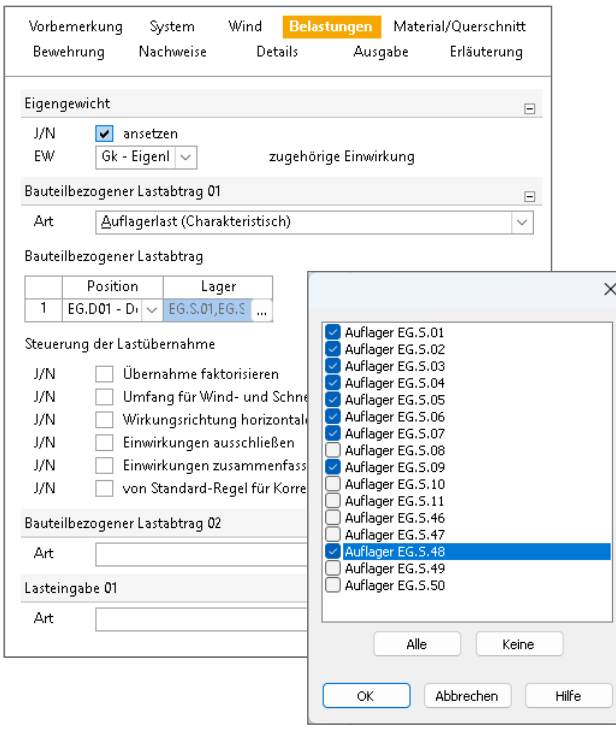

Bild 2. Auswahl mehrerer Lastquellen aus MicroFe

Die Steuerung des bauteilorientierten Lastabtrags erfolgt wie beim klassischen Lastabtrag. Folgende Möglichkeiten stehen zur Verfügung:

- Übernahme faktorisieren
	- Hier können alle übernommenen Lasten mit einem einheitlichen Faktor versehen werden.
- Umfang für Wind- und Schneelasten
	- Windlasten: Es kann entschieden werden, ob die Werte je Anströmrichtung getrennt übernommen werden sollen oder ob mit dem Maximalwert aus allen Anströmrichtungen weiter gerechnet werden soll.
	- Schneelasten: Es kann entschieden werden, ob die Werte je Lastbild oder getrennt übernommen werden sollen oder ob mit dem Maximalwert aus allen Lastbildern weitergerechnet werden soll.
- Einwirkungen ausschließen
	- Sofern bestimmte Einwirkungen nicht zur Weiterleitung vorgesehen sind, können diese hier ausgeschlossen werden.
- Einwirkungen zusammenfassen
	- Um die Anzahl der Einwirkungen zu beschränken und die Lastweiterleitung zu vereinfachen, kann man die Lastwerte einer Einwirkung einer anderen Einwirkung zuordnen. Beispielsweise ist es hier möglich, die Schneelast den Nutzlasten zuzuschlagen.
- Von Standardregel zur Korrekturverfolgung abweichen
- Positionen werden dann neu gerechnet, wenn es Abweichungen in den Lastwerten gibt, die größer sind, als die Vorgabe der Standardregel (drei Nachkommastellen).
- Soll davon abgewichen werden, kann im Register "Berechnen" unter der Schaltfläche "Übernahme runden" eine neue Regel festgelegt werden, auf die in dieser Option alternativ zurückgegriffen werden kann.

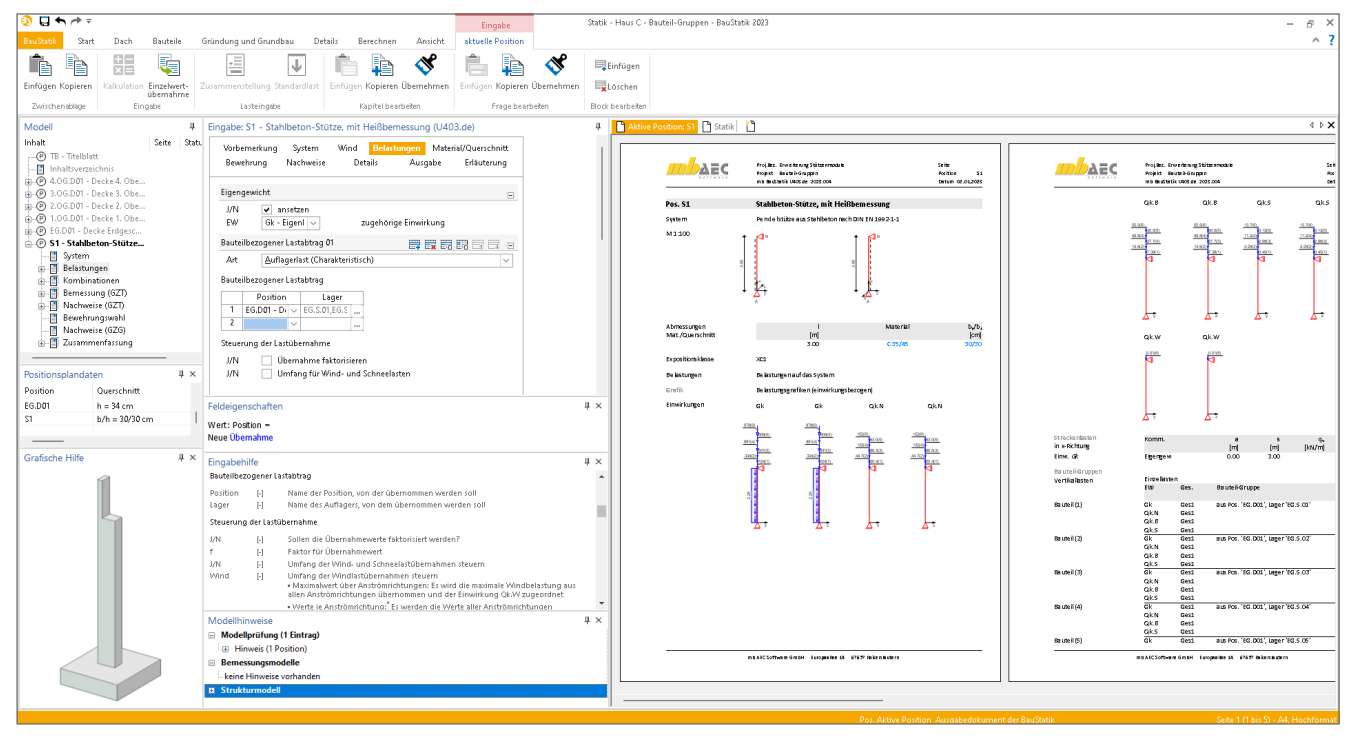

Bild 3. Ein- und Ausgabe des bauteilbezogenen Lastabtrags

#### **Lasteingaben**

Weitere Lasten können per Eingabe oder Einzelwertübernahme aufgebracht werden. Dabei gilt die Konvention, dass diese Lasten für alle Stützen wirken. Typische Anwendungsfälle sind beispielsweise Windlasten für Randstützen oder Anpralllasten in Bauwerken mit Fahrbetrieb.

#### **Anbindung an MicroFe**

Der bauteilbezogene Lastabtrag kann auch auf die Ergebnisse der Stützenlager in MicroFe zurückgreifen. Sofern das MicroFe-Modell über das Modul S019 in die BauStatik eingefügt ist, kann gleichzeitig auf die Ergebnisse mehrerer Stützen zurückgegriffen werden. Wurde zusätzlich noch eine Lastweiterleitung mit M161 realisiert, erfolgt eine nahezu automatische Berechnung aller Stützen in einer oder wenigen Positionen.

# **Nachweisführung**

#### **Grundlagen**

Die Nachweise werden nach Theorie II. Ordnung im Zustand II nach dem allgemeinen Verfahren gemäß DIN EN 1992-1-1, 5.8.6 geführt. Die dafür erforderlichen Imperfektionen können manuell vorgegeben oder vom Programm automatisch ermittelt werden. Die Ausmitten infolge der Imperfektionen sind nach DIN EN 1992-1-1, Gl. 5.2 zu ermitteln. Bei automatischer Bildung von Imperfektionen werden diese individuell für jede Kombination in ungünstiger Wirkungsrichtung ermittelt.

#### **Einwirkungskombinationen**

Die Einwirkungskombinationen werden wie gewohnt in den Grenzzuständen der Tragfähigkeit und der Gebrauchstauglichkeit gebildet. Dabei werden die Kombinationen getrennt für jeden bauteilbezogenen Lastabtrag ermittelt und dokumentiert. Die Auswahl der maßgebenden Kombination erfolgt mithilfe von Zielfunktionen in Abhängigkeit von der jeweiligen Nachweisaufgabe. Schon einfache Überlegungen zeigen, dass hierbei nicht zwangsläufig die Kombination maßgebend wird, die die maximale Vertikallast beinhaltet. In Kombination mit Horizontalkräften sind nicht selten Kombinationen maßgebend, bei den z.B. minimale Vertikalkräfte beteiligt sind.

Hier liegt der entscheidende Vorteil dieser Vorgehensweise, da alle infrage kommenden Stützen in einer Nachweisposition berücksichtigt werden können. Die Auswahl der maßgebenden Stützen erfolgt in Abhängigkeit der Bemessungsaufgabe programmseitig.

#### **Nachweise**

Es erfolgt eine Schnittgrößenberechnung nach Theorie II. Ordnung im Zustand II und ein anschließender Nachweis der Tragfähigkeit der Querschnitte entlang der Stützenachse. Optional können Nachweise der Querkrafttragfähigkeit, der Gebrauchstauglichkeit und der Tragfähigkeit unter Brandbeanspruchung geführt werden. Die Nachweise werden in den jeweils maßgebenden Kombinationen geführt.

### **Performance**

Aufgrund der komplexen Berechnungsansätze insbesondere bei der Heißbemessung in den Modulen U403.de und U412.de kommt es naturgemäß bei den Stützenmodulen im Vergleich zu linearen Berechnungen zu längeren Berechnungszeiten.

Das Vorschalten der Zielfunktionen vor die eigentliche Bemessungsaufgabe hat den Zweck, die Anzahl der zu untersuchenden Kombinationen auf das erforderliche Minimum einzuschränken, um Wartezeiten des Anwenders einzusparen. Bei Verwendung von Bauteil-Gruppen wird dieser Vorteil besonders deutlich. Die Berechnung von Bauteil-Gruppen ist wesentlich schneller als die Berechnung einer Vielzahl von Einzelpositionen, jedoch nur unwesentlich langsamer als die Berechnung einer Einzelposition.

# **Änderungsverfolgung**

#### **Änderung der Lastwerte**

Wird im Laufe der Bearbeitung die Konstruktion verändert, so dass sich die Verteilung der Lasten auf die untersuchte Bauteil-Gruppe ändert, passt sich die Kombinatorik automatisch bei Neuberechnung an und es ergeben sich gegebenenfalls andere maßgebende Kombinationen und damit bemessungsmaßgebende Stützen. Auch die Bemessung kann ggf. abweichende Ergebnisse bringen. Es ist jedoch sichergestellt, dass alle gruppierten Stützen stets mit gleichen Querschnittsabmessungen, Materialien und Bewehrungsgraden bemessen werden.

#### **Dokumentation**

#### **Kapitel "Belastungen"**

Die Stützenmodule U403.de, U411.de und U412.de verfügen in der Belastungsausgabe über eine erweiterte grafische Lastausgabe und ein neues Kapitel "Bauteil-Gruppen". Hier sind gegliedert nach Bauteilen die Lastübernahmen aus allen Stützenpositionen dokumentiert. Die Belastungen aus unterschiedlichen Lastquellen schließen sich gegenseitig aus. A A Dies wird in der Kombinatorik berücksichtigt. Abmessungen **l Material by/bz**

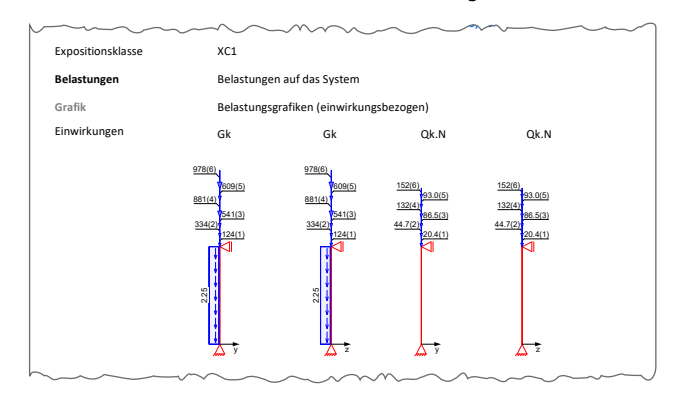

Bild 4. Belastungsgrafik bei bauteilbezogenem Lastabtrag

Zur Dokumentation innerhalb der BauStatik-Position werden die Bauteile fortlaufend durchnummeriert. Sowohl in der Belastungsgrafik, der Belastungstabelle als auch der Kombinatorik wird auf diese Nummerierung Bezug genommen. Die Zuordnung zur Lastquelle erfolgt in der Tabelle "Bauteil- $\blacksquare$ Gruppen" in der Spalte "Bauteil-Gruppe".

**[m] [m] [kN/m] [kN/m]**

| Bauteil-Gruppen | Einzellasten    |      |                                                   |        |
|-----------------|-----------------|------|---------------------------------------------------|--------|
| Vertikallasten  | EW              | Ges. | <b>Bauteil-Gruppe</b>                             | Fx     |
|                 |                 |      |                                                   | [kN]   |
| Bauteil (1)     | Gk              | Ges1 | aus Pos. 'EG.D01', Lager 'EG.S.01'<br>(Seite 337) | 123.77 |
|                 | Qk.N            | Ges1 |                                                   | 20.43  |
|                 | Qk.B            | Ges1 |                                                   | 7.38   |
|                 | Qk.S            | Ges1 |                                                   | 0.45   |
| Bauteil (2)     | $\overline{Gk}$ | Ges1 | aus Pos. 'EG.D01', Lager 'EG.S.02'<br>(Seite 337) | 333.52 |
|                 | Qk.N            | Ges1 |                                                   | 44.72  |
|                 | Qk.B            | Ges1 |                                                   | 14.58  |
|                 | Qk.S            | Ges1 |                                                   | 4.29   |
| Bauteil (3)     | Gk              | Ges1 | aus Pos. 'EG.D01', Lager 'EG.S.03'<br>(Seite 337) | 540.73 |
|                 | Qk.N            | Ges1 |                                                   | 86.50  |
|                 | Qk.B            | Ges1 |                                                   | 27.72  |
|                 | Qk.S            | Ges1 |                                                   | 2.96   |
| Bauteil (4)     | $\overline{Gk}$ | Ges1 | aus Pos. 'EG.D01', Lager 'EG.S.04'<br>(Seite 337) | 880.65 |
|                 | Qk.N            | Ges1 |                                                   | 131.94 |
|                 | Qk.B            | Ges1 |                                                   | 49.82  |
|                 | Qk.S            | Ges1 |                                                   | 11.21  |
| Bauteil (5)     | Gk              | Ges1 | aus Pos. 'EG.D01', Lager 'EG.S.05'<br>(Seite 337) | 608.62 |
|                 | Qk.N            | Ges1 |                                                   | 92.95  |
|                 | Qk.B            | Ges1 |                                                   | 30.49  |
|                 | Qk.S            | Ges1 |                                                   | 3.13   |
| Bauteil (6)     | $\overline{Gk}$ | Ges1 | aus Pos. 'EG.D01', Lager 'EG.S.06'<br>(Seite 337) | 978.19 |
|                 | Qk.N            | Ges1 |                                                   | 152.44 |
|                 | Qk.B            | Ges1 |                                                   | 55.47  |
|                 | Qk.S            | Ges1 |                                                   | 13.72  |
|                 | Qk.W            | Ges1 |                                                   | 0.01   |

Bild 5. Tabellarische Dokumentation der Bauteil-Gruppen

Die Kombinationen werden ebenfalls getrennt für jede Stütze aktuelle Berechnung ausschlaggebend ist. gebildet. Sofern die Ausgabeoption "maßgebende" gewählt ist, kann man hier sehr schnell ablesen, welche Stütze für die

Qk.B Ges1 55.47

| Kombinationen     |                                                          | Kombinationsbildung nach DIN EN 1990<br>Darstellung der maßgebenden Kombinationen |                                 |                           |                           |  |  |  |
|-------------------|----------------------------------------------------------|-----------------------------------------------------------------------------------|---------------------------------|---------------------------|---------------------------|--|--|--|
| ständig/vorüberg. | ständige und vorübergehende Kombinationen                |                                                                                   |                                 |                           |                           |  |  |  |
|                   | Ek                                                       |                                                                                   | Imp. $\Sigma(\gamma^*\psi^*EW)$ |                           |                           |  |  |  |
| Bauteil (6)       | 9                                                        | 1                                                                                 | $1.35*Gk$<br>$+0.75$ *Qk.S      | $+1.50$ *Ok.N             | $+1.50$ <sup>*</sup> Qk.B |  |  |  |
|                   | 11                                                       | 3                                                                                 | $1.35*Gk$<br>$+0.75$ *Qk.S      | $+1.50$ *Ok.N             | $+1.50$ <sup>*</sup> Qk.B |  |  |  |
| quasi-ständig     | Kombinationen in der quasi-ständigen Bemessungssituation |                                                                                   |                                 |                           |                           |  |  |  |
|                   | Ek                                                       |                                                                                   | Imp. $\Sigma(\gamma^*\psi^*EW)$ |                           |                           |  |  |  |
| Bauteil (1)       | 13                                                       | 5                                                                                 | $1.00*$ Gk                      | $+0.30$ <sup>*</sup> Ok.N | $+0.30$ <sup>*</sup> Ok.B |  |  |  |
|                   | 15                                                       |                                                                                   | $1.00*$ Gk                      | $+0.30$ <sup>*</sup> Ok.N | $+0.30$ <sup>*</sup> Ok.B |  |  |  |
| Bauteil (6)       | 21                                                       | 5                                                                                 | $1.00*$ Gk                      | $+0.30$ <sup>*</sup> Ok.N | $+0.30$ <sup>*</sup> Ok.B |  |  |  |
|                   | 23                                                       | 7                                                                                 | $1.00*$ Gk                      | $+0.30$ <sup>*</sup> Ok.N | $+0.30$ <sup>*</sup> Ok.B |  |  |  |

Bild 6. Ausgabe der Kombinationen

Die folgenden Nachweisausgaben unterscheiden sich nicht von denen der Einzelstütze. Der Bezug zur maßgebenden Stütze wird über die Nummer der Einwirkungskombination hergestellt.

#### **Fazit**

Die Bauteil-Gruppen in den Stützenmodulen erleichtern die Identifikation der bemessungsmaßgebenden Positionen für Stützen gleicher Bauart. Durch Einbindung in die Änderungsverfolgung der BauStatik ist sichergestellt, dass die Auswahl der "maßgebenden Stütze" einer Gruppe automatisch und stets aktuell erfolgt. Die Bearbeitungszeit reduziert sich deutlich, da Zeiten für Vorüberlegungen zur Auswahl der zu untersuchenden Stützen entfallen bzw. deutlich weniger Positionen zu rechnen sind, im Vergleich zu Einzelnachweisen.

Dipl.-Ing. Sascha Heuß mb AEC Software GmbH mb-news@mbaec.de

# **Preise und Angebote**

U403.de Stahlbeton-Stütze mit Heißbemessung (Krag- und Pendelstütze) Weitere Informationen unter https://www.mbaec.de/modul/U403de

U411.de Stahlbeton-Stützensystem

Weitere Informationen unter https://www.mbaec.de/modul/U411de

U412.de Stahlbeton-Stützensystem mit Heißbemessung (Krag-, Pendel-, allg. Stütze)

Weitere Informationen unter

https://www.mbaec.de/modul/U412de

Es gelten unsere Allgemeinen Geschäftsbedingungen. Änderungen und Irrtümer vorbehalten. Alle Preise zzgl. Versandkosten und MwSt. – Hardlock für Einzelplatzlizenz je Arbeitsplatz erforderlich (95,- EUR). Folgelizenz-/Netzwerkbedingungen auf Anfrage. – Stand: März 2023

Unterstütztes Betriebssystem: Windows 10 (21H1, 64-Bit), Windows 11 (64)